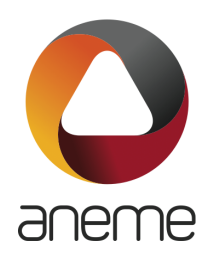

DATA: 23.08.08

# ASSUNTO: **FORMAÇAO "INICIAÇÃO À FOLHA DE CÁLCULO (EXCEL)"**

A ANEME vai organizar uma formação on line sobre Iniciação à Folha de Cálculo (EXCEL), com a duração de 12 horas, que irá decorrer de **18 a 20 de setembro, entre as 9H00 e as 13H00.**

A formação será ministrada por Sandra Ramos, economista, contabilista certificada e formadora com vasta experiência, inclui a facilitação de atividades práticas, avaliação e feedback e suporte pós curso, e tem o seguinte programa:

## **Módulo 1: Introdução ao Microsoft Excel (4 horas)**

Lição 1: Introdução ao Microsoft Excel e Conceitos Básicos Apresentação do Microsoft Excel: o que é e as suas principais funcionalidades. Conhecer a interface: barra de ferramentas, guias e folhas de cálculo. Navegação básica: movimentar-se pela folha de cálculo, selecionar células e intervalos.

Lição 2: Edição de Dados e Fórmulas Básicas Inserir e editar dados na folha de cálculo. Fórmulas básicas de adição, subtração, multiplicação e divisão. Referências de células: relativas e absolutas. Preenchimento automático: agilizar a introdução de dados.

#### Lição 3: Formatação e Estilos

Formatação de células: tipo de letra, alinhamento, cor e bordas. Preenchimento de células com padrões e gradientes. Utilização de estilos pré-definidos para melhorar a aparência da folha de cálculo.

Associação Nacional das Empresas Metalúrgicas e Electromecânicas

Lição 4: Funções Básicas Funções SOMA, MÉDIA e CONT.NÚM. Utilização da função SOMA. SE para tomada de decisões. Utilização da função SE para tomada de decisões.

### **Módulo 2: Manipulação de Dados (4 horas)**

Lição 5: Gestão de Folhas de Cálculo Inserir, renomear e excluir folhas de cálculo. Mover e copiar folhas de cálculo entre livros. Congelar painéis para facilitar a visualização de dados extensos.

#### Lição 6: Formatação Condicional

Aplicar formatação condicional para destacar valores específicos. Criar regras personalizadas de formatação com base em condições.

### Lição 7: Tabelas e Gráficos

Criar tabelas para organizar e filtrar dados. Criar gráficos de colunas, linhas e setores. Personalizar gráficos com títulos, rótulos e estilos.

#### Lição 8: Filtrar e Ordenar Dados

Utilizar filtros para visualizar subconjuntos de dados. Ordenar dados de forma ascendente e descendente.

## **Módulo 3: Funções Avançadas e Ferramentas (4 horas)**

Lição 9: Funções Avançadas Funções PROCV e PROCH para pesquisar e combinar dados. Funções SOMASE e CONT.SE para análise condicional. Funções MÁXIMO, MÍNIMO e MÉDIA para cálculos estatísticos.

#### Lição 10: Manipulação de Dados

Texto para Colunas: separar informações em células. Validação de Dados: criar regras para evitar erros de introdução. Remover Duplicados: localizar e eliminar registos repetidos.

#### Lição 11: Introdução às Tabelas Dinâmicas

Criar Tabelas Dinâmicas para resumir e analisar grandes conjuntos de dados. Personalizar Tabelas Dinâmicas: campos, valores e filtros.

#### Lição 12: Proteção e Partilha de Folhas de Cálculo

Proteger células e folhas de cálculo com palavras-passe.

Partilhar um livro para edição colaborativa.

Exportar e guardar folhas de cálculo em diferentes formatos.

As empresas interessadas poderão inscrever-se **até ao dia 12 de setembro** enviando a ficha de inscrição anexa (indicar o endereço eletrónico dos participantes para onde será enviado após aquela data o link para acesso à sessão) acompanhada do comprovativo do respetivo pagamento, para madalena.goncalves@aneme.pt (agradecemos que não sejam enviadas inscrições para outro endereço).

A realização da sessão está sujeita a um número mínimo de inscrições.

# **DEPARTAMENTO JURÍDICO**

# **FORMAÇAO "INICIAÇÃO À FOLHA DE CÁLCULO (EXCEL)"**

# **18 a 20 de setembro de 2023**

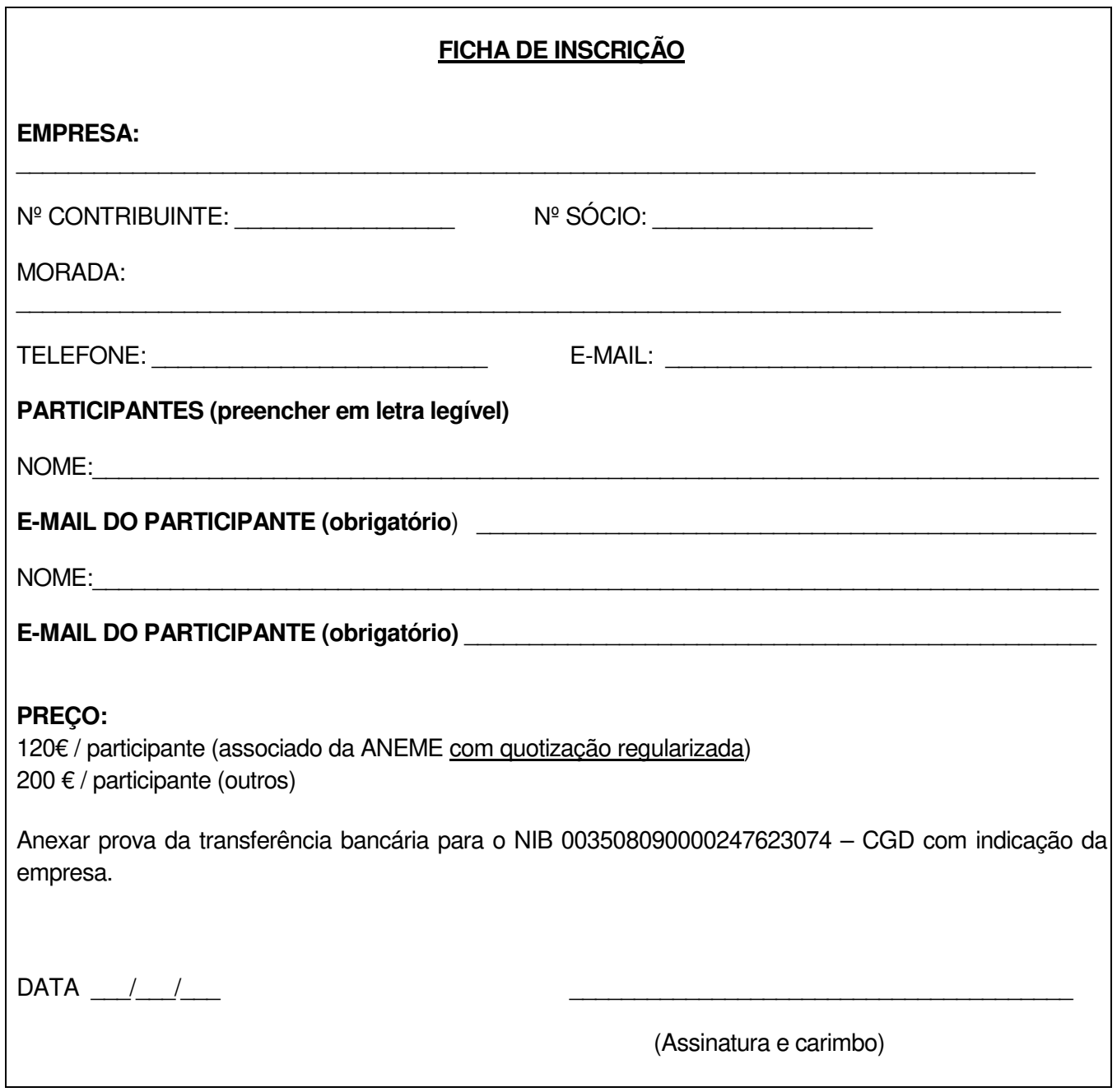